ORACLE PDF

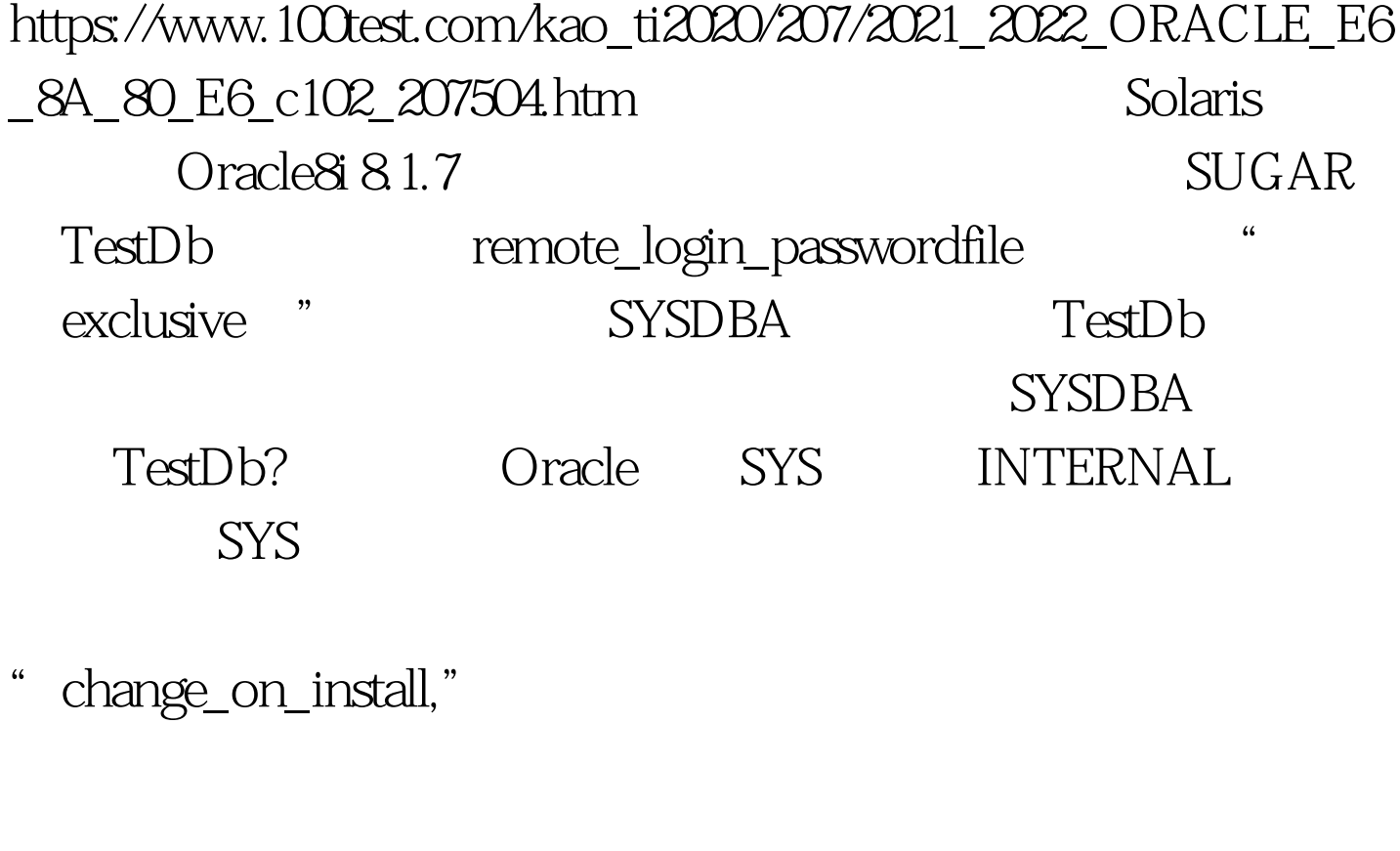

and SYS SYS SYS SYSDBA SYS change\_on\_install foobar SYS SYSDBA **INTERNAL** 

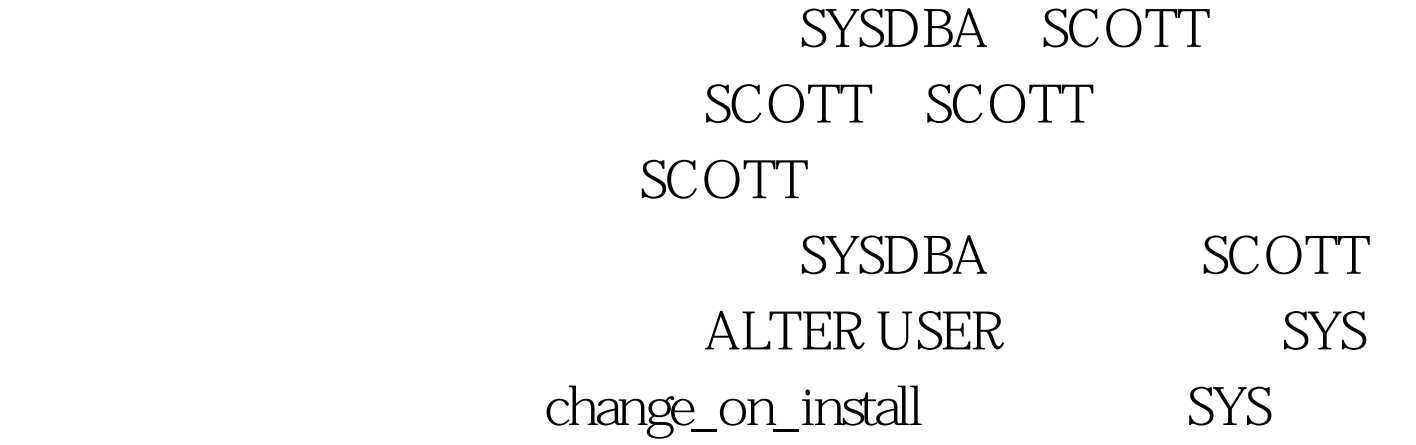

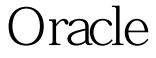

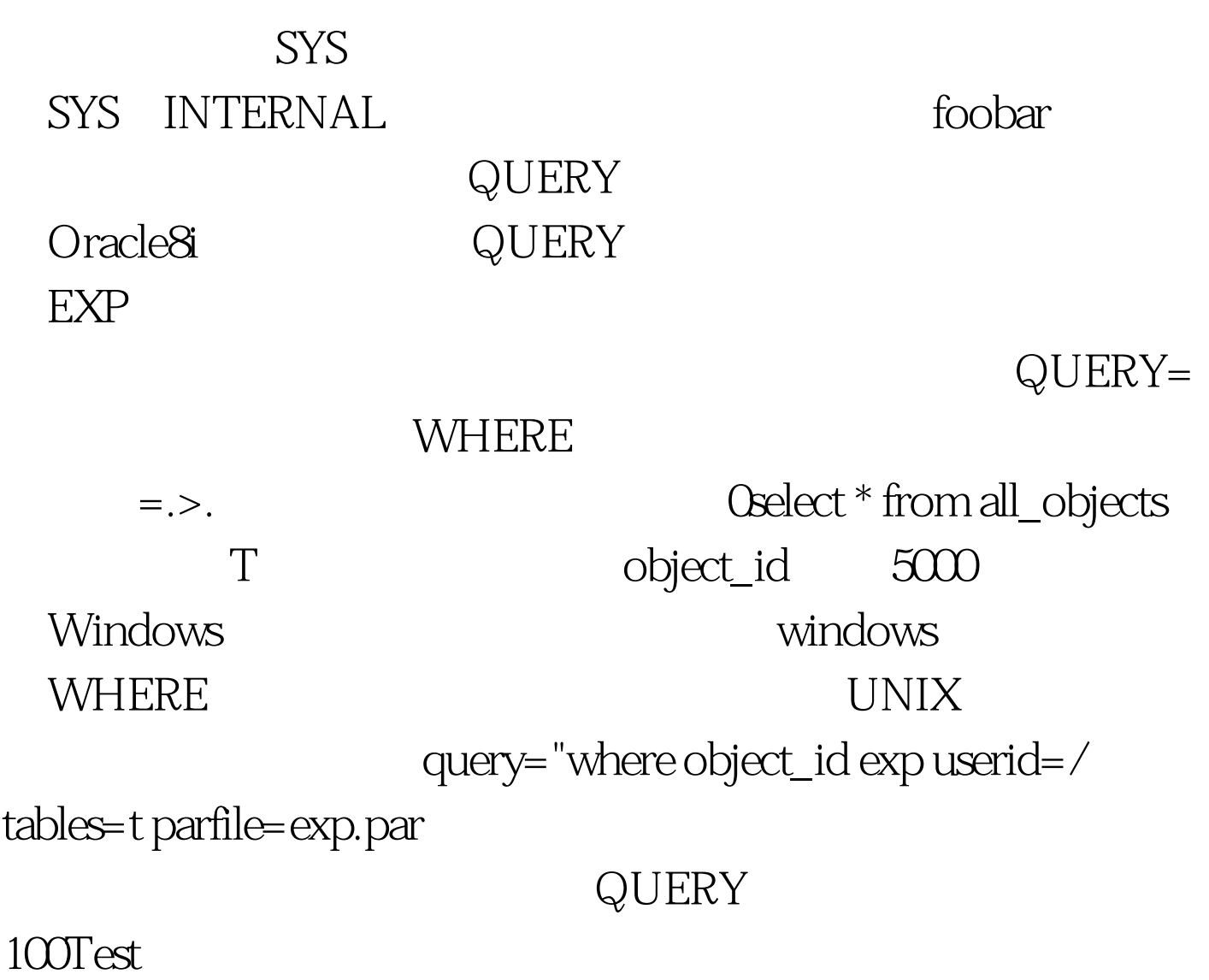

www.100test.com